# **Ajuste de Curvas: Método dos Mínimos Quadrados**

**ZAB0161 – "Álgebra linear com aplicações em geometria**

**analítica"**

#### **Prof. Dr. Jorge Lizardo Díaz Calle**

**Dpto. de Ciências Básicas – FZEA – USP**

**13 de maio de 2020**

# Noção

Dados os valores experimentais de grandezas (considerando que contêm erros)

Objetivo: encontrar uma curva "adequada" que "represente" os dados fornecidos e outros relacionados, de tal forma que seja minimizado o erro total cometido no sentido da média quadrática.

Método: Método dos mínimos quadrados utilizando matrizes.

# Lei de Ohm – Laboratório de Física

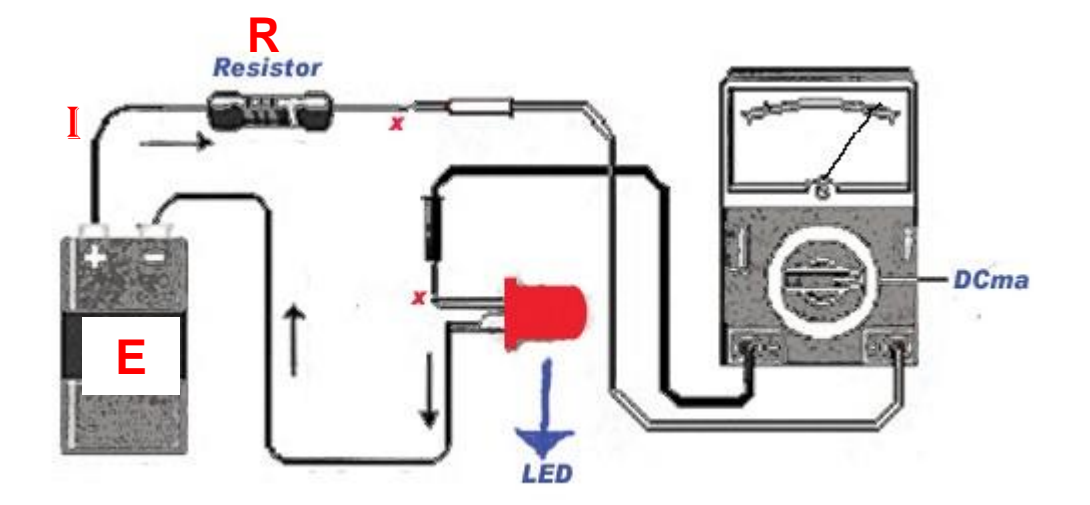

Fonte:https://www.ibytes.com.br/os-procedimentos-para-medir-a-intensidade-da-corrente-continua/

# Lei de Ohm

• A lei de Ohm que relaciona o diferencial de potencial (tensão) em uma resistência como o produto da resistência vezes a intensidade de corrente.

$$
E = IR
$$

Como a resistência é uma, consideramos  $R$  fixo. Supondo que podemos utilizar I como variável conhecida de uma função linear, então:

$$
E(I) = RI \Rightarrow y(x) = Rx
$$

## Tabela com valores experimentais

Verificar a lei de Ohm!!! Realizam-se experiências em um laboratório de física.

Aplicamos 10 diferentes intensidades de corrente e realizamos as medições do diferencial de potencial, com um tensiômetro.

Registramos os dados na Tabela de Dados:

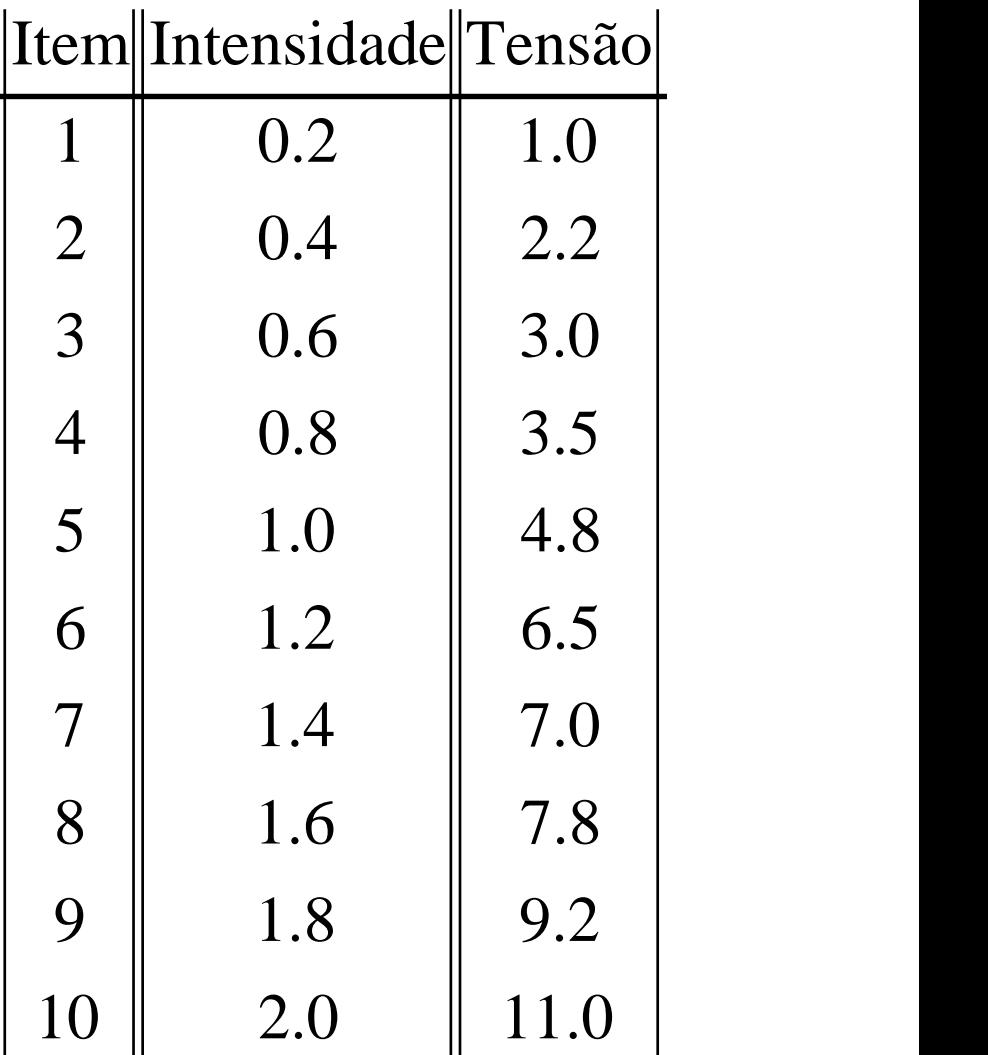

Se geramos um gráfico dos dados, observa-se:

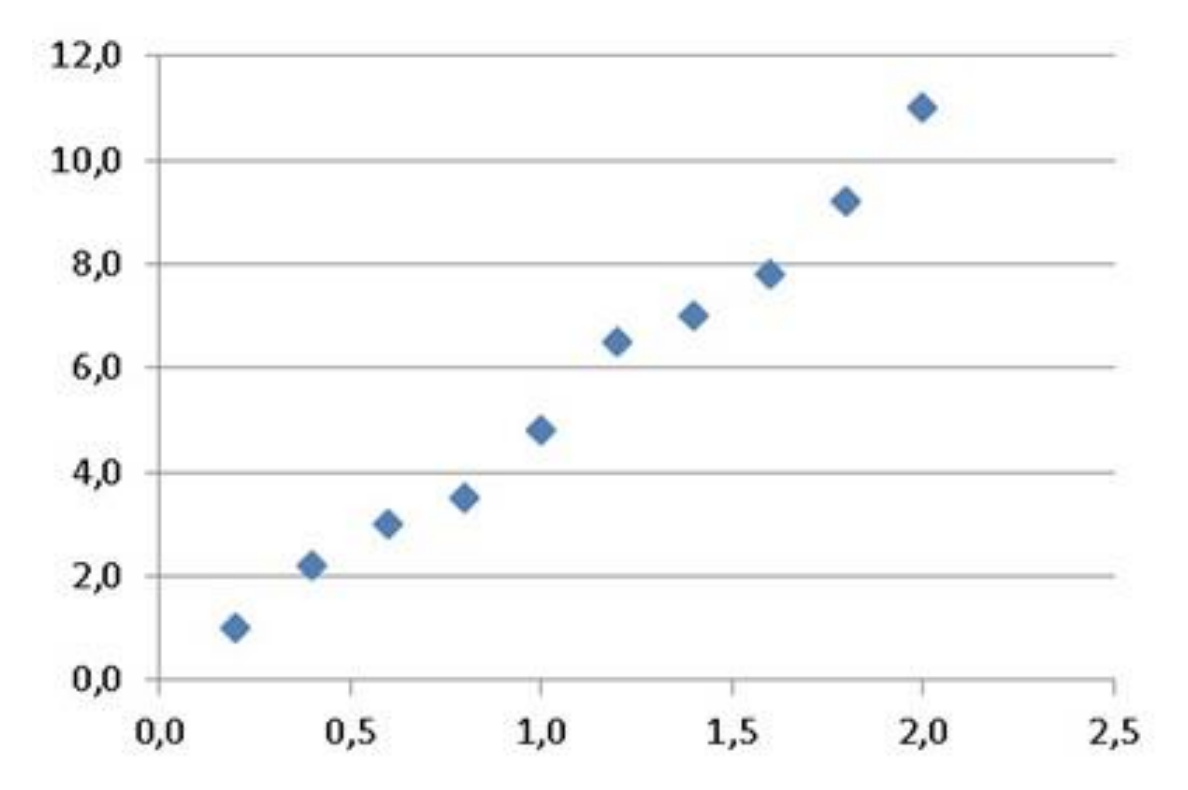

Aparenta ter um comportamento **linear** com algumas oscilações.

Tentando desenhar uma reta que una os dados:

Se unimos os pontos dos dados, observa-se:

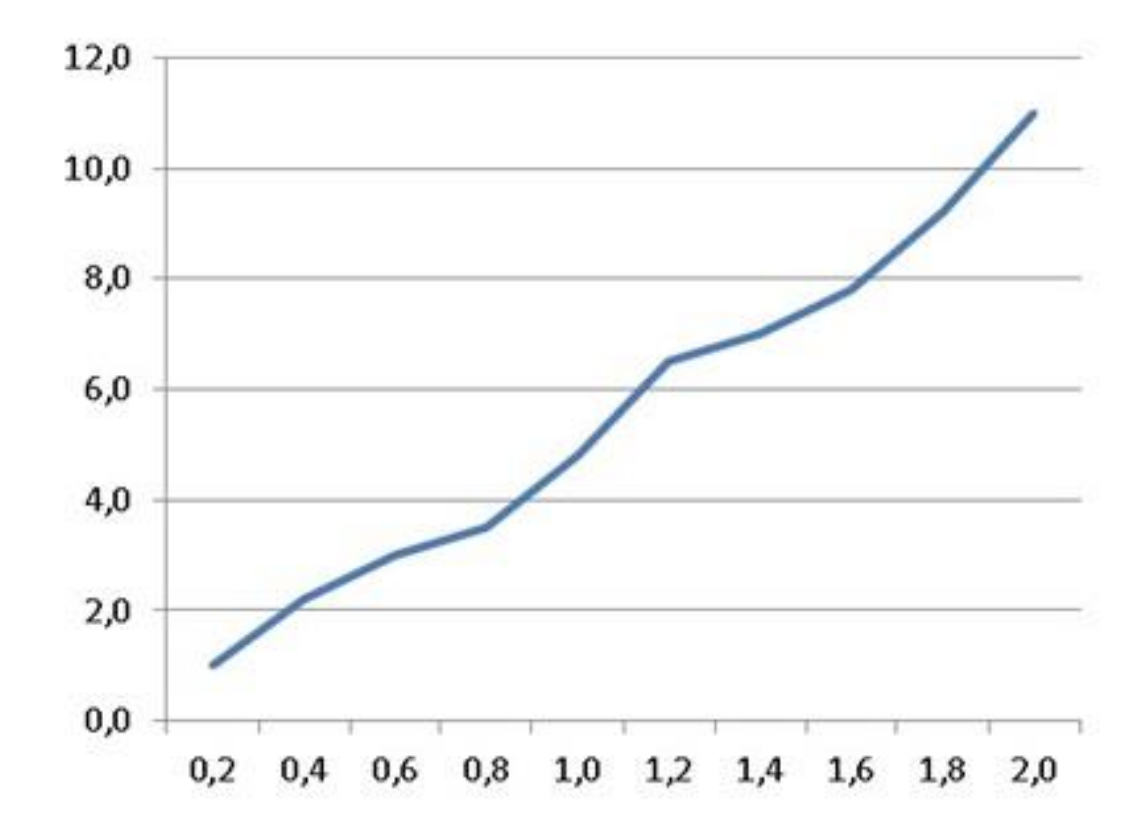

O conjunto de segmentos de reta, podem ser ajustados com uma reta, pois os "picos" podem ser medições com erro. Existe uma formulação simples para a curva desenhada???

Pode ser que os dados correspondem a uma reta:

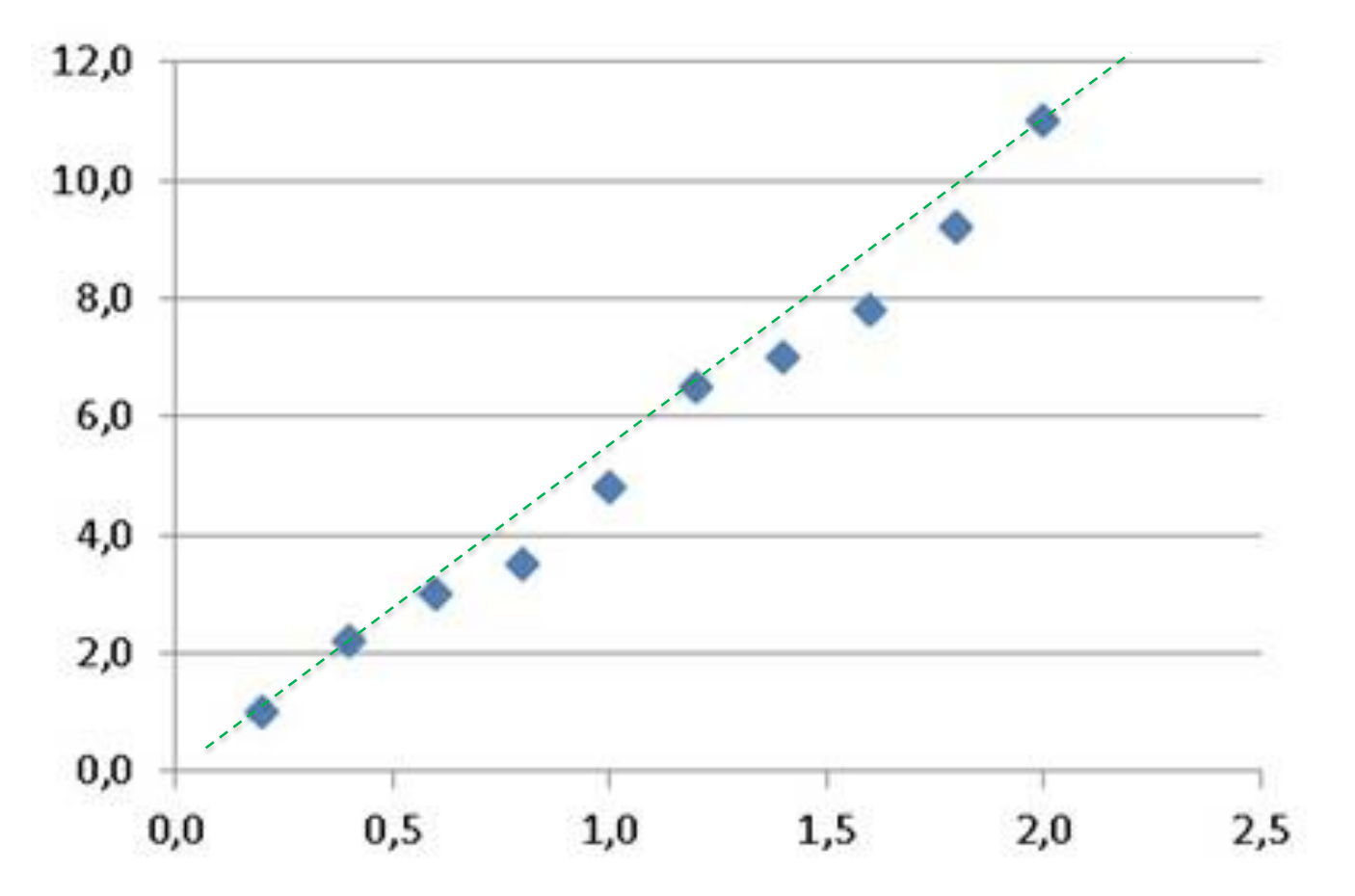

Tentando desenhar uma reta que una os dados, temos infinitas possibilidades. **Qual a mais aproximada????** Pode ser que os dados correspondiam a uma reta:

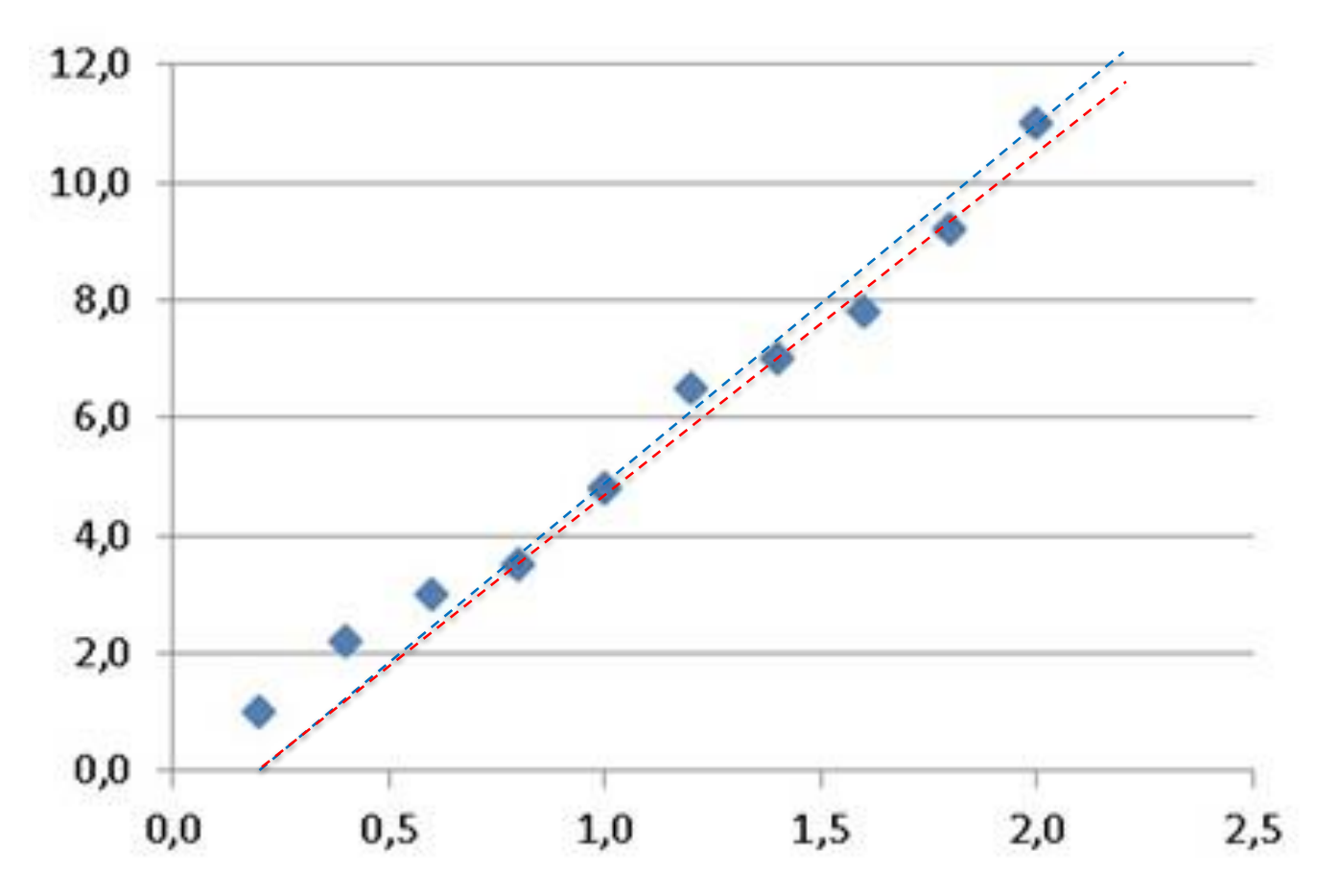

Tentando desenhar uma reta que una os dados, temos infinitas possibilidades. **Qual a mais aproximada????**

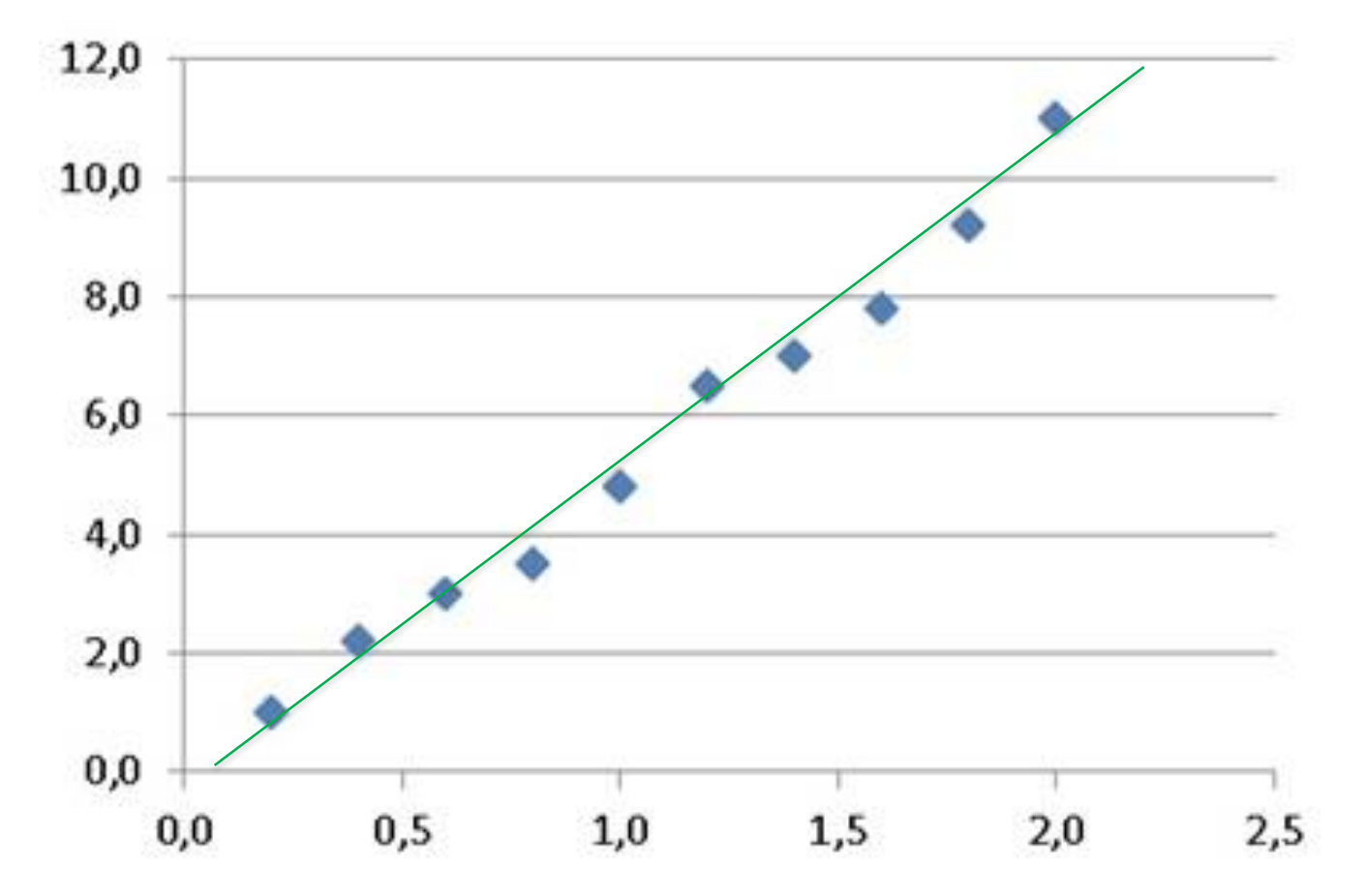

**A ideia é identificar a reta mais próxima** de todos os pontos:

Não desconsiderar nenhum ponto. Melhor aproximação. **Utilizando matrizes pode-se aproximar uma reta???**

## Ajustando os dados com uma reta

- Observamos os dados.
- A tensão será ajustada com uma reta.
- Determinando as variáveis (independente e dependente) expressamos a equação de uma reta na forma:

$$
x = Intensidadey = Tensão \t y = ax + b
$$

## Ajustando os dados com uma reta

- Observamos os dados.
- A tensão será ajustada com uma reta.
- Determinando as variáveis (independente e dependente) expressamos a equação de uma reta na forma:

$$
x = Intensidadey = Tensão \t y = ax + b
$$

• Os coeficientes  $a \, e \, b$  são desconhecidos

#### Ajustando os dados com uma reta

Supondo que temos a equação de uma reta

$$
y = ax + b
$$

Observar que conhecemos alguns valores da variável independente (intensidade) e da variável dependente (tensão). Substituindo esses dados conhecidos, podemos escrever:

$$
y_i = a x_i + b
$$

Temos um número finito de dados relacionados:

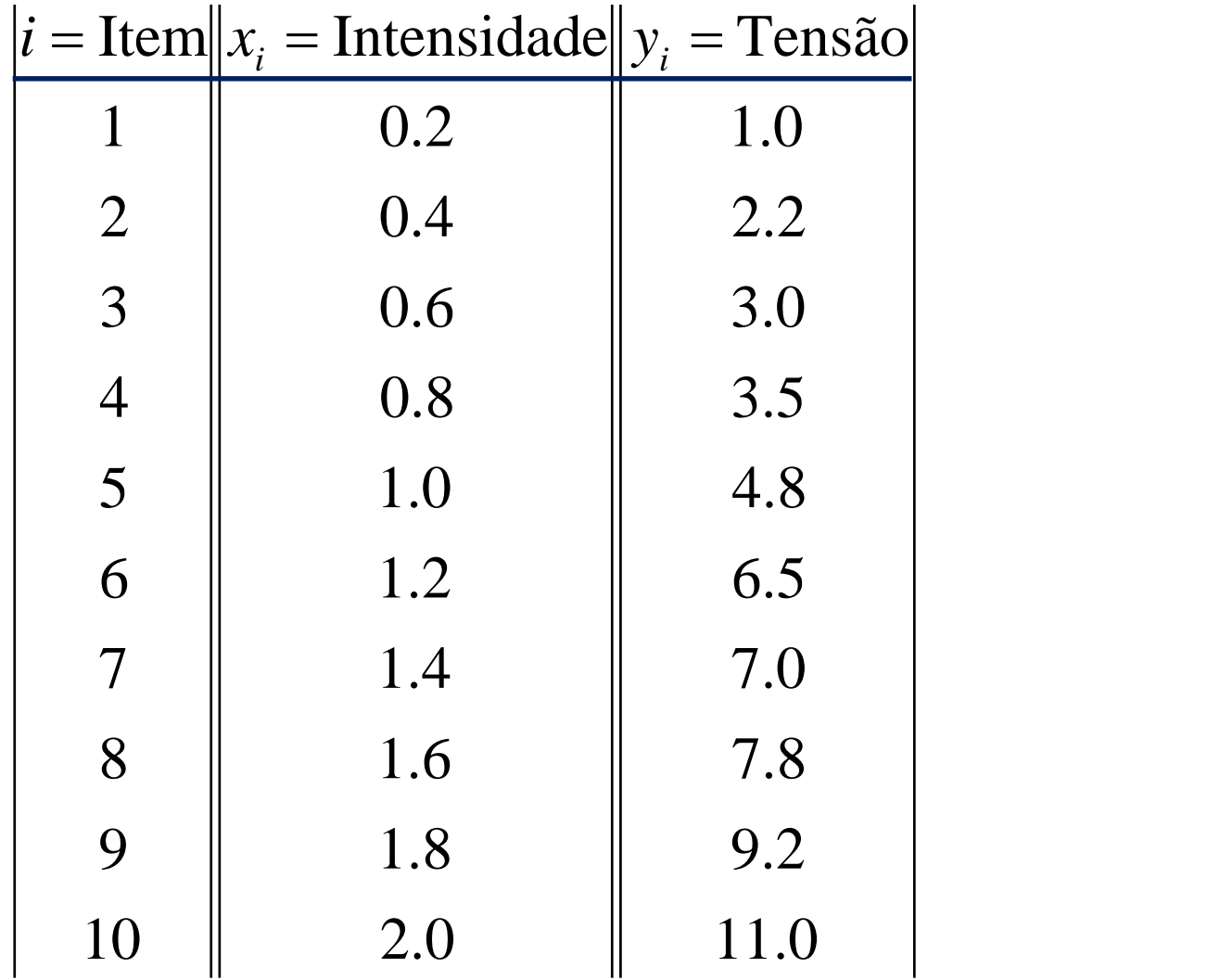

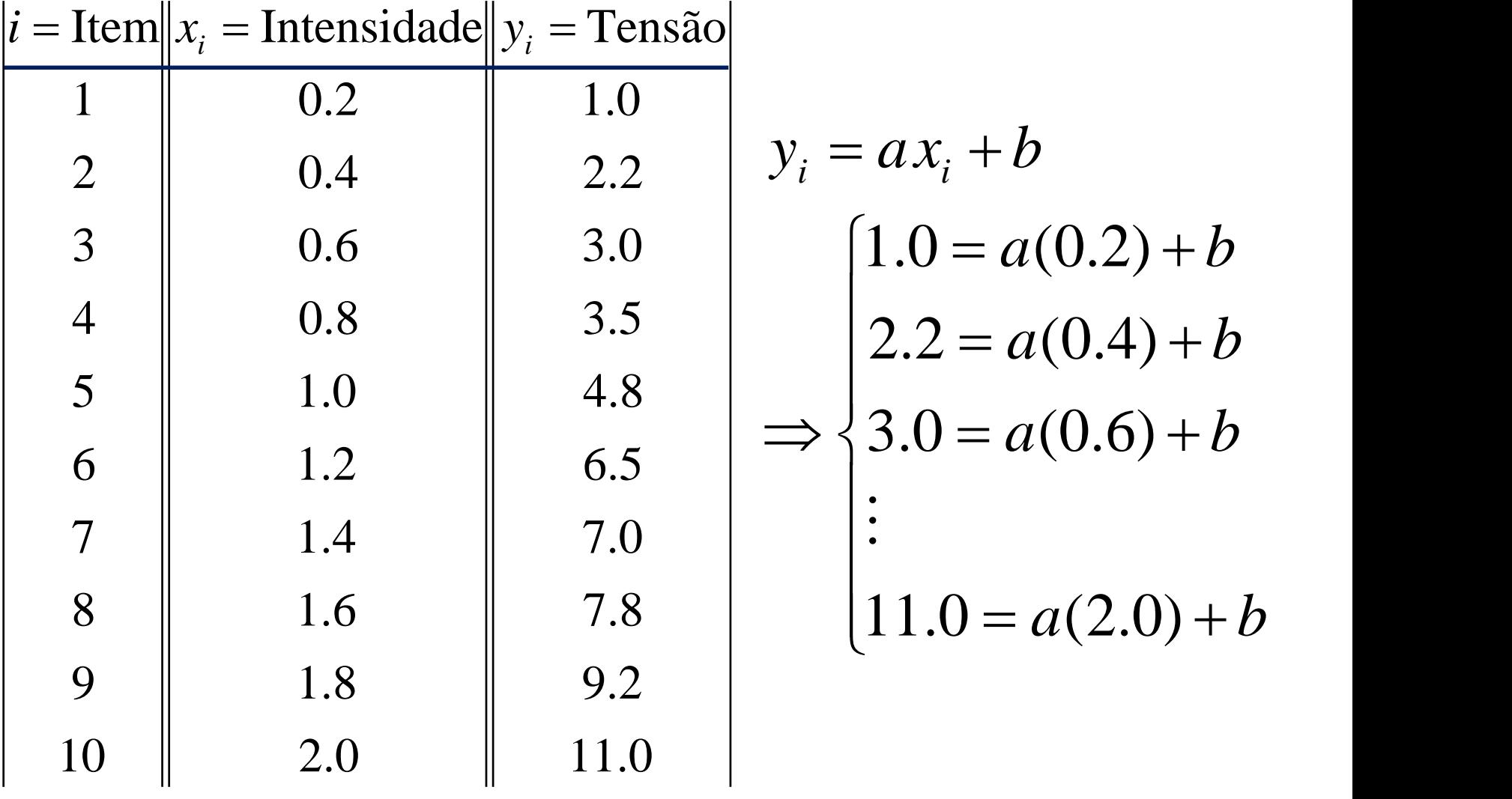

Observar: É um sistema com incógnitas  $a e b$ .

### O sistema matricial é

 $y_i = ax_i + b$ 

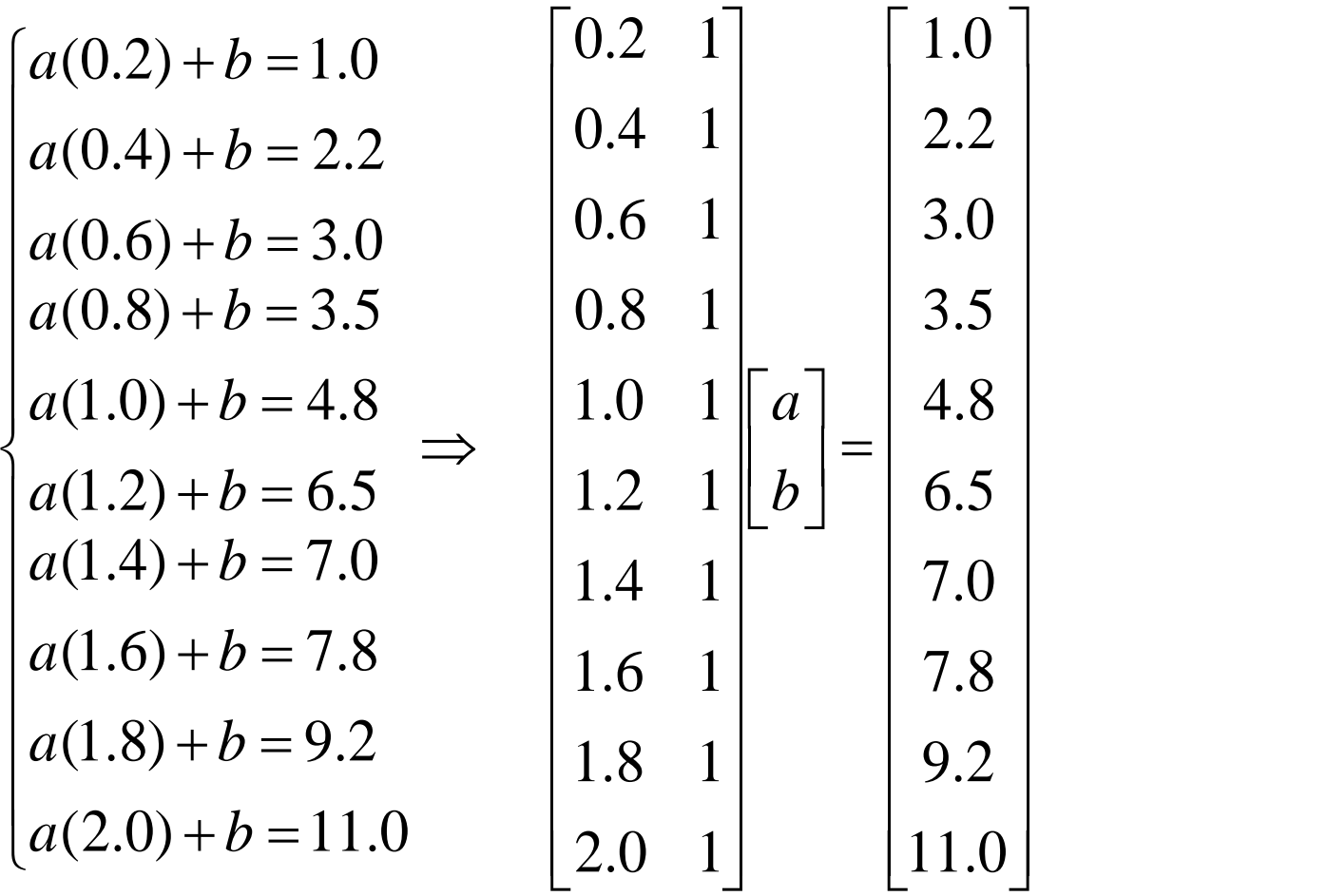

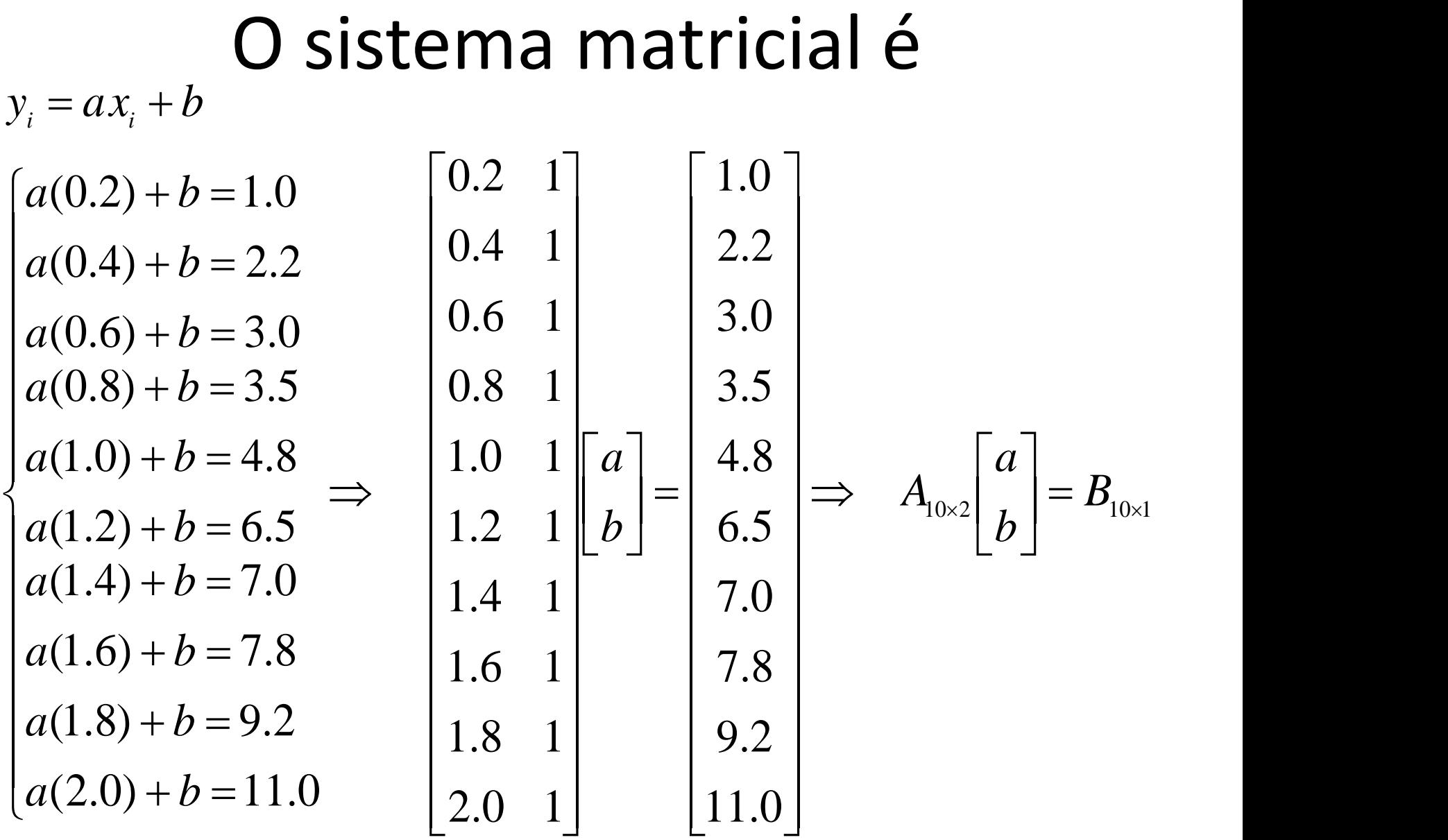

#### O sistema matricial tem solução???

$$
A_{10\times2}\begin{bmatrix} a \\ b \end{bmatrix} = B_{10\times1}
$$

Observar:

- O sistema tem duas incógnitas.
- O sistema não tem solução.

Pergunta: Podemos reduzir o sistema para um sistema de duas incógnitas e duas equações.

### O produto com a transposta

• Lembrar: o produto de uma matriz com a sua transposta resulta em uma matriz quadrada

$$
A_{2 \times 10}^{t} A_{10 \times 2} = P_{2 \times 2}
$$
  

$$
A_{10 \times 2} A_{2 \times 10}^{t} = P_{10 \times 10}
$$

• O primeiro caso permite reduzir a um sistema de duas equações com duas incógnitas, assim:

### Sistema projetado a dimensão 2

$$
A_{10\times2}\begin{bmatrix} a \\ b \end{bmatrix} = B_{10\times1}
$$

 $A_{2\times 10}^t$   $A_{10\times 2}$   $X = A_{2\times 10}^t$   $B_{10\times 1}$  $(A^t A)_{2 \times 2} X = (A^t B)_{2 \times 1}$ 

#### Sistema projetado a dimensão 2  $\Box$  $\mathbb{R}^n$  $\lfloor 11.0 \rfloor$  $\begin{bmatrix} 1.0 \end{bmatrix}$  $\begin{array}{c} \n\begin{array}{c} \n6 & 5 \n\end{array} \n\end{array}$  $\parallel$  6.5  $\parallel$  $\parallel$  4.8  $\parallel$  $\begin{array}{ccc} \n\end{array}$  1  $\begin{bmatrix} 1 & 1 \end{bmatrix}$  $\Big| = \begin{vmatrix} 0.2 & 0.4 \\ 1 & 1 \end{vmatrix}$  $\begin{bmatrix} 1 & 1 \\ 1 & 1 \end{bmatrix}$  $\begin{array}{|c|c|c|c|} \hline \text{ } & 0.2 & 0.4 \\ \hline \end{array}$  $\vert h \vert = \vert h$  $\lfloor b \rfloor$   $\lfloor$  1  $|a|$   $|0.2$  (  $\mathbf{J}$  and  $\mathbf{J}$  $\mathbb{R}^n$  . The set of  $\mathbb{R}^n$  $\begin{bmatrix} 2.0 & 1 \end{bmatrix}$  $\begin{vmatrix} 0.2 & 1 \end{vmatrix}$  $\begin{bmatrix} 1 & 2 & 1 \end{bmatrix}$  $\parallel$  1.2 1  $\lfloor b \rfloor$  $\|1.0\|1\|a\|$   $\begin{bmatrix} 1 & 1 \end{bmatrix}$  $\begin{array}{|c} 0.2 & 0.4 \end{array}$ 11.0 9.2 7.8 7.0 3.5 3.0 2.2 1 1  $\ldots$  1 1 6.5  $0.2 \quad 0.4 \qquad \dots \qquad 1.8 \quad 2 \parallel 4.8$ 1.8 1 1.6 1 1.4 1 1.2  $1||b|| 1 1$ 1.0  $1 \begin{bmatrix} a \\ 0.2 \\ 0.4 \end{bmatrix}$  0.2 0.4  $0.8$  1  $0.6 \quad 1$  $0.4 \quad 1$  $0.2 \quad 1$ ] 1 1  $\ldots$  1 1 1 1  $\mid 1.2$  1 ||  $b$  ||  $0.2 \quad 0.4 \qquad \dots \qquad 1.8 \quad 2 \parallel 1.0 \quad 1 \parallel a \parallel$  $\ldots$  1 1 6.5  $\ldots$  1.8 2 | 4.8 | ...  $1 \t1 \t1 \t2 \t1 \t b \t1$ ... 1.8 2 | 1.0 1 |  $a$  | 0.2  $b \mid 1 \quad 1$ *a*]  $\begin{bmatrix} 0.2 & 0.4 \end{bmatrix}$  $A^{\iota}_{2 \times 10}$   $A_{10 \times 2}$   $X = A^{\iota}_{2 \times 10}$   $B_{10 \times 1}$

$$
\begin{bmatrix}\n0.2 & 0.4 & \dots & 1.8 & 2 \\
0.4 & 1 & & & \\
0.6 & 1 & & & \\
0.8 & 1 & & & \\
1 & 1 & \dots & 1 & 1\n\end{bmatrix}\n\begin{bmatrix}\na \\
b \\
c \\
d\n\end{bmatrix}\n=\n\begin{bmatrix}\n0.2 & 0.4 & \dots & 1.8 & 2 \\
0.2 & 0.4 & \dots & 1.8 & 2 \\
1.2 & 1 & 0 & \dots & 1 & 1\n\end{bmatrix}\n\begin{bmatrix}\n1.0 \\
2.2 \\
3.0 \\
3.5 \\
4.8 \\
6.5 \\
7.0 \\
7.8 \\
9.2 \\
11.0\n\end{bmatrix}
$$

 $(0.2)^2 + ... + (2.0)^2$   $0.2(1) +$ .  $\mathbf{I}$  $\perp$  $\mathbf{I}$  $\begin{pmatrix} 1 & 1 \\ 0 & 1 \end{pmatrix}$  $\begin{bmatrix} 1(1.0) + 1 \end{bmatrix}$  $\mid$  (0.2)(1.0)  $+ ... + 1(11.0)$  $+...+(2)(11.0)$  $=$   $\begin{pmatrix} 0.277 \\ 1/1 \end{pmatrix}$  $\begin{array}{c} \begin{array}{c} \end{array} \end{array}$  $(0.2)(1)$  $\begin{vmatrix} \overline{b} & \overline{c} \\ \overline{c} & \overline{d} \end{vmatrix}$  1  $\lfloor b \rfloor$   $\lfloor$  1  $|a|$   $(0.2$  $\parallel$   $\parallel$   $=$   $\parallel$  $\perp \!\!\! \perp^{\textstyle o} \!\!\! \perp \!\!\! \perp$  $\lceil a \rceil$   $\lceil (0,$  $\begin{array}{c}\n\left(1,0,0\right) \\
\end{array}$  $\left[1(0.2)+... \right]$  $\left( (0.2)^2 + ... \right)$  $+...+1(2.0)$   $1(1) + ... +1(1)$   $b$  $+...+(2.0)^{2}$  0.2(1) + ... + 2(1) || a || (0  $1(1.0) + ... + 1(11.0)$  $(0.2)(1.0) + ... + (2)(11.0)$  $1(0.2) + ... + 1(2.0) \qquad 1(1) + ... + 1(1) \quad \lfloor b \rfloor$  $(0.2)^2 + ... + (2.0)^2 \quad 0.2(1) + ... + 2(1) \left[ a \right]$  $b$  | 1(1.0) *a*

### Método dos mínimos quadrados

#### $\mathbb{R}^n$  $\Box$  $\mathbb{R}^n$  $\begin{array}{c} \n\sqrt{3} & 5 \\
\sqrt{3} & 0\n\end{array}$  $\left\lfloor \right.56.0$   $\right\rfloor$  $|79.12\rangle$  $=$  $\frac{7}{56}$   $\begin{array}{c|c|c|c} & 79 \end{array}$  $\vert h \vert = \vert$  $\lfloor b \rfloor$   $\lfloor$   $\|_h$  =  $\|b\|$  $\parallel a \parallel$  $110$  $\lfloor 11.0$  $\vert 15.4 \vert$ 56.0 79.12 11.0 10 || b| 15.4 11.0  $|a|$  $b$  | 56 *a* | 79.

Esse processo é chamado de Método dos Mínimos Quadrados.

Agora basta resolver o sistema obtido.

#### Resolvemos o sistema por Gauss Jordan  $\overline{\phantom{a}}$  $\rfloor$  $\overline{\phantom{a}}$  $\overline{\phantom{a}}$  $\lfloor$  $\mathbf{r}$  $\vert z \vert$  $\rfloor$  $\overline{\phantom{a}}$  $\overline{\phantom{a}}$  $\overline{\mathsf{L}}$  $\mathbf{r}$ 1.1 1 5.6 10 JO.0<br>3.3 0 17.52 1.1 1 5.6  $\begin{bmatrix} 1 & 1 \\ 1 & 5.4 & 11.0 & 79.12 \end{bmatrix}$  $\overline{\phantom{a}}$  $\overline{\phantom{a}}$  $\overline{\phantom{a}}$  $\rfloor$  $\overline{\phantom{a}}$  $\overline{\phantom{a}}$ l l  $\lfloor$  $\mathbf{r}$ —  $\approx$  $\overline{\phantom{a}}$  $\overline{\phantom{a}}$  $\rfloor$  $\overline{\phantom{a}}$  $\overline{\phantom{a}}$ l  $\overline{\mathsf{L}}$  $\mathbf{r}$  $\approx$  $rac{6}{25}$ 6 0 1  $\frac{29}{55}$ 1 0  $\frac{292}{7}$ 1.1 1 5.6  $\frac{29}{55}$ 1 0  $\frac{292}{7}$ 25 6 55 292  $\Rightarrow y = \frac{272}{15}x$  $\vert z \vert$  $\mathbf{I}$  and  $\mathbf{I}$  $\mathbf{1}$  $\begin{vmatrix} 11 & 10 \end{vmatrix}$  $\begin{bmatrix} 11 & 10 \end{bmatrix}$  $\begin{vmatrix} 15.4 & 11.0 \end{vmatrix}$ 11 10 56.0  $[15.4 \quad 11.0 \quad 79.12]$ A matrix estendida é :  $\begin{bmatrix} 1 & 1 \\ 1 & 1 \end{bmatrix}$

# Os valores foram ajustados (reta)

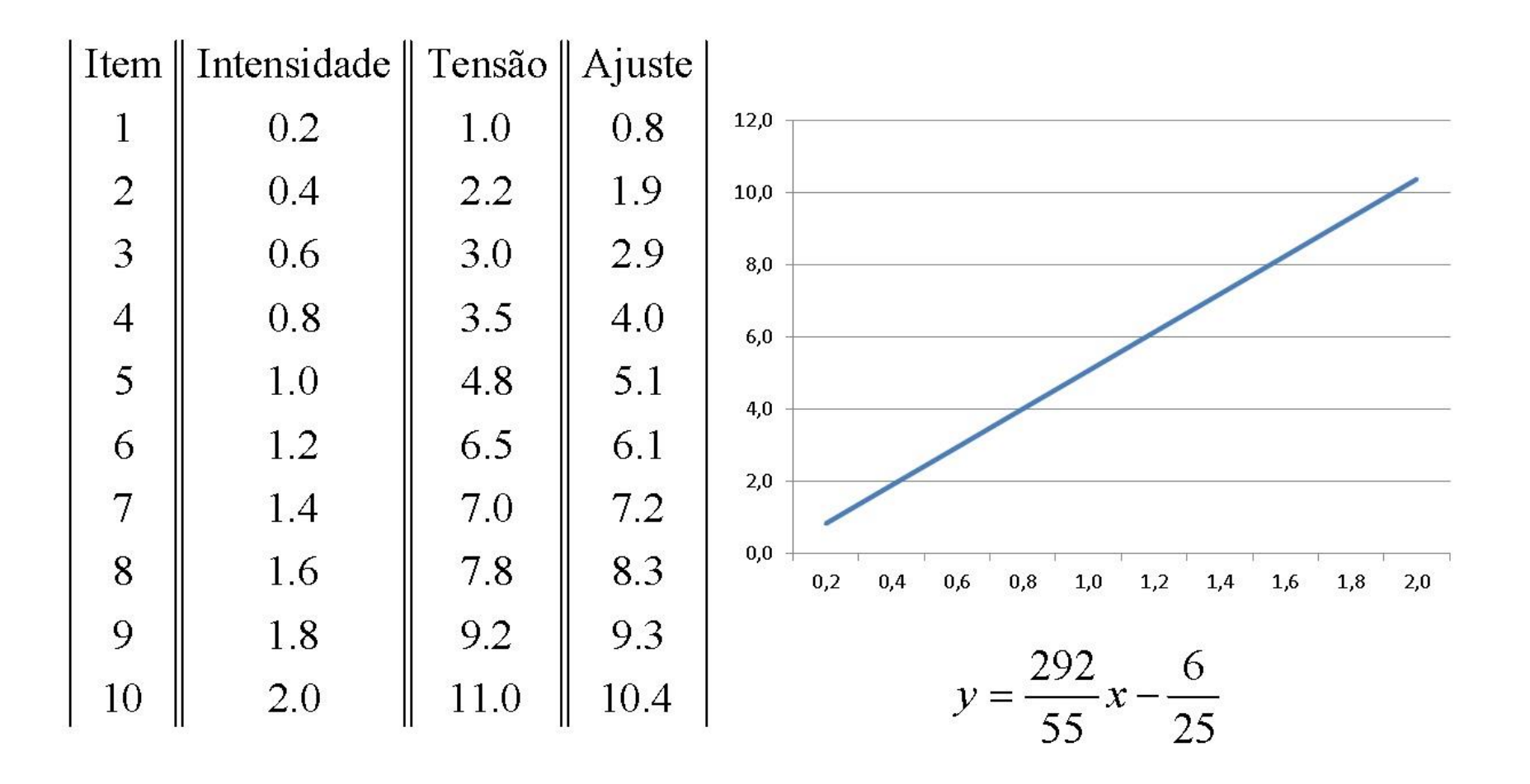

#### Podemos projetar outros valores

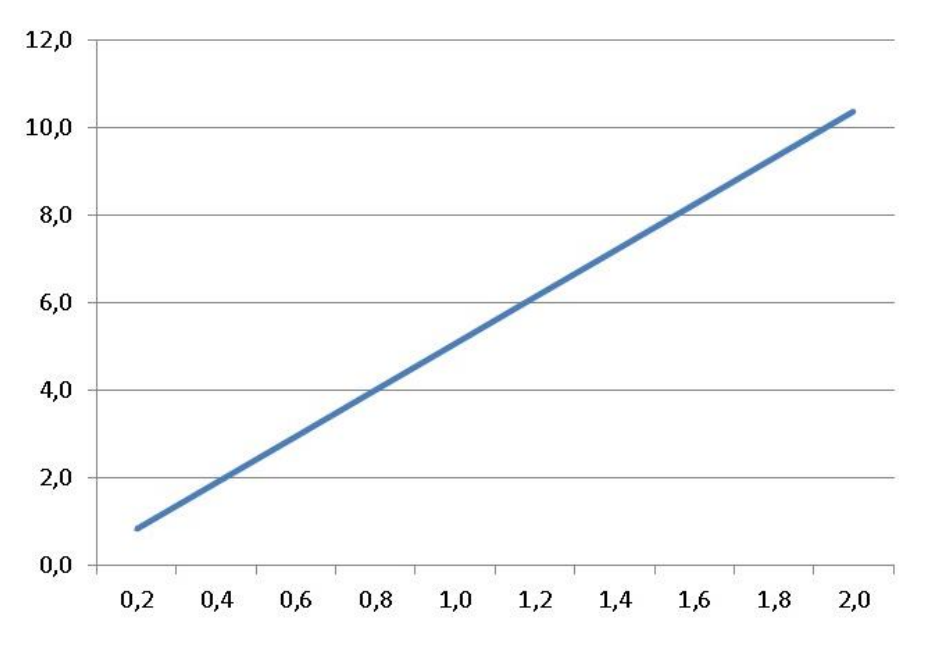

$$
y = \frac{292}{55}x - \frac{6}{25}
$$

Se precisar o valor da tensão para outro valor de intensidade: Por exemplo:

> $I = 0.85 \Rightarrow$  $E = \frac{292}{55}(0.85) - \frac{6}{25}$ 25  $E = 4.272727...$

Para  $I = 3.0 \Rightarrow$  $E = 15.687272...$ 

#### Sistema geral projetado para dimensão 2:

Vejamos de forma geral. Temos um conjunto finito de valores de uma variável (independente) e os valores de uma outra (dependente)

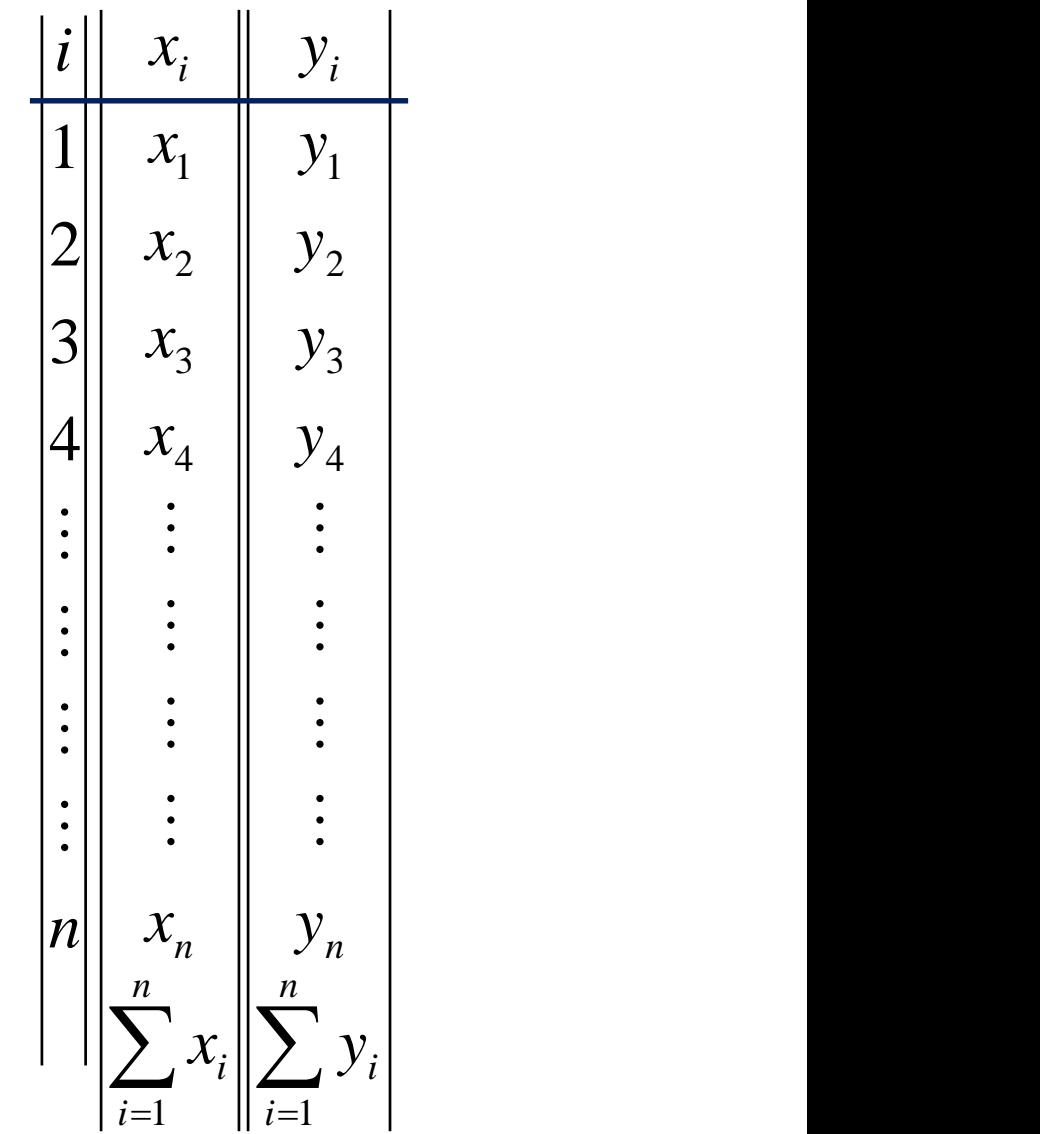

# Sistema geral projetado a dimensão 2

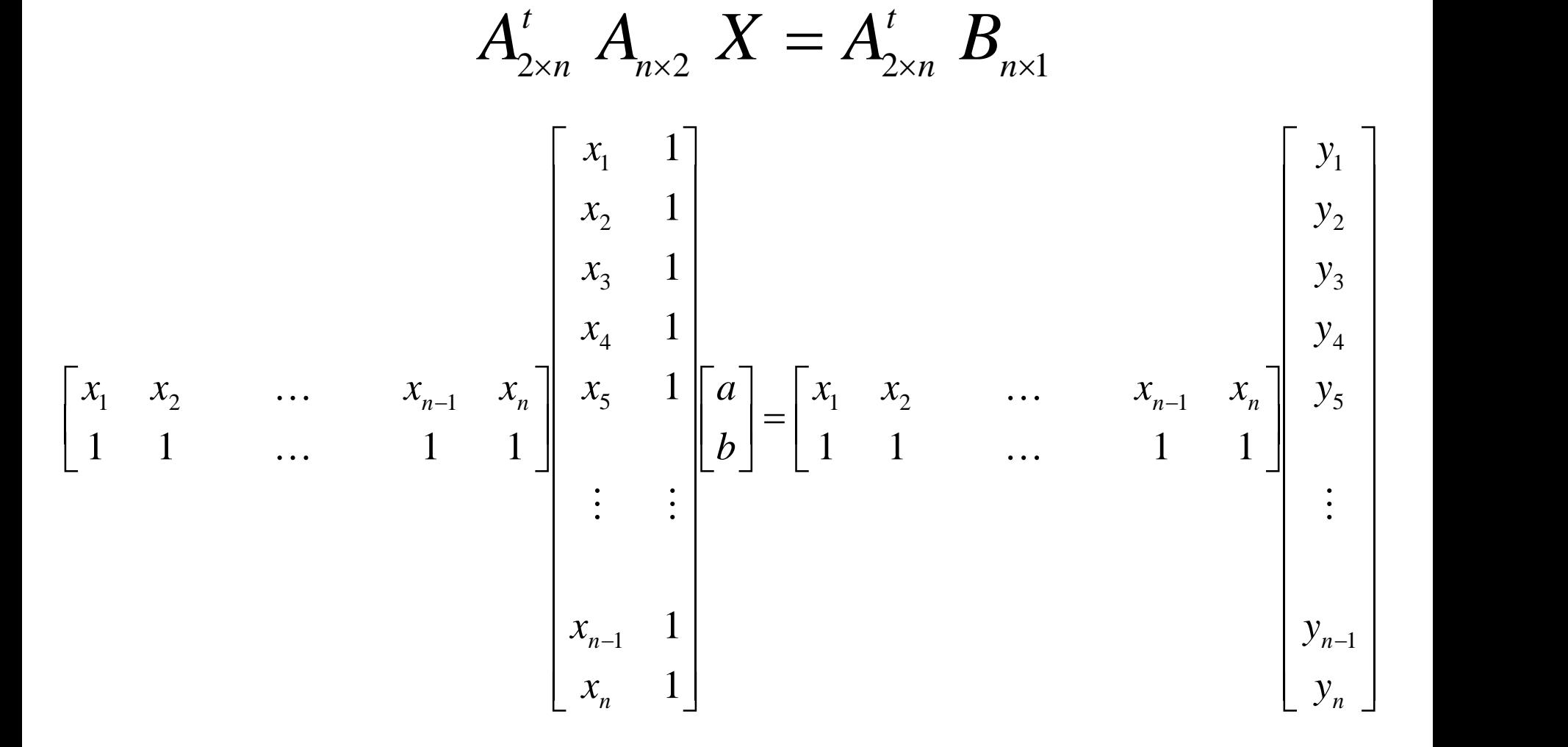

$$
\begin{bmatrix} x_1 & x_2 & \cdots & x_{n-1} & x_n \\ x_1 & x_2 & \cdots & x_{n-1} & x_n \\ 1 & 1 & \cdots & 1 & 1 \end{bmatrix} \begin{bmatrix} x_1 & 1 \\ x_2 & 1 \\ x_3 & 1 \\ x_4 & 1 \\ \vdots & \vdots \\ x_n & 1 \end{bmatrix} \begin{bmatrix} a \\ b \end{bmatrix} = \begin{bmatrix} x_1 & x_2 & \cdots & x_{n-1} & x_n \\ 1 & 1 & \cdots & 1 & 1 \end{bmatrix} \begin{bmatrix} y_1 \\ y_2 \\ y_3 \\ y_4 \\ \vdots \\ y_n \end{bmatrix}
$$

$$
\begin{bmatrix} (x_1)^2 + ... + (x_n)^2 & x_1(1) + ... + x_n(1) \ 1(x_1) + ... + 1(x_n) & 1(1) + ... + 1(1) \end{bmatrix} \begin{bmatrix} a \ b \end{bmatrix} = \begin{bmatrix} (x_1)(y_1) + ... + (x_n)(y_n) \ 1(y_1) + ... + 1(y_n) \end{bmatrix}
$$

# O sistema em dimensão 2

• Observe o sistema obtido

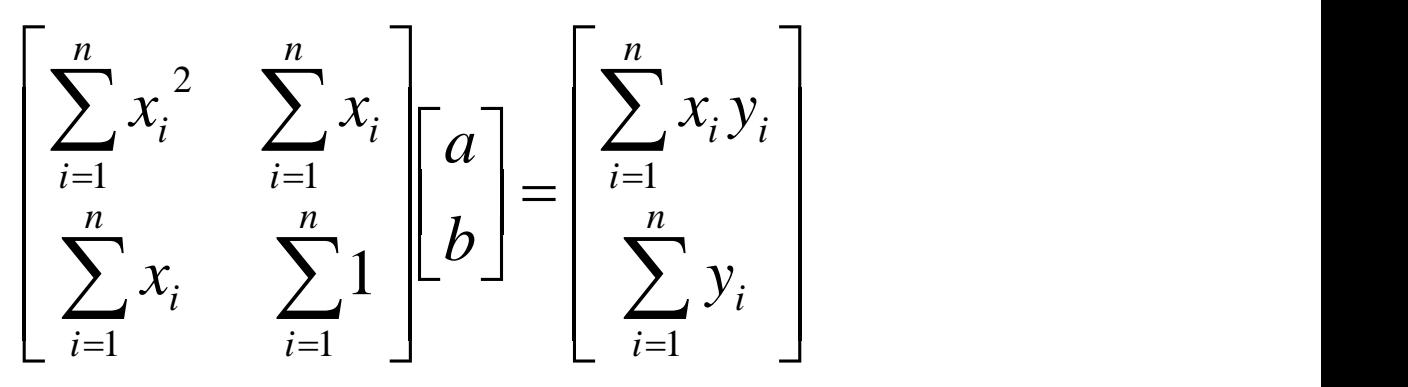

• Isso significa que podemos resolver completando a tabela inicial com os produtos necessários e seus somatórios.

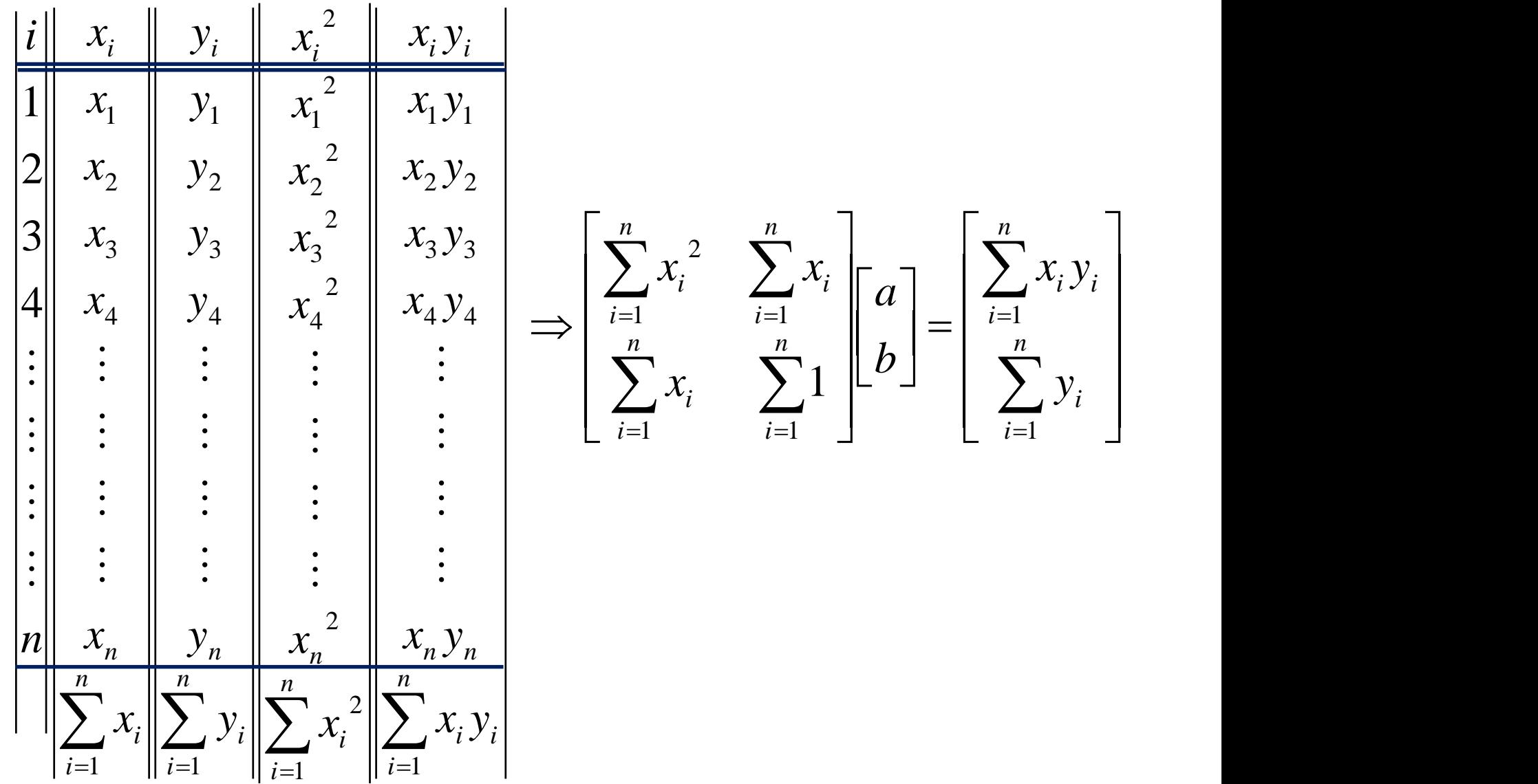

# Posso utilizar outros polinômios?

• Ajuste linear ou em Reta:

$$
y = a x + b
$$

• Ajuste Quadrático ou em parábola:

$$
y = a x^2 + b x + c
$$

• Ajuste Polinômico:

$$
y = a_n x^n + a_{n-1} x^{n-1} + \dots + a_1 x + a_0
$$